## SAP ABAP table V\_T5M7U {Generated Table for View V\_T5M7U}

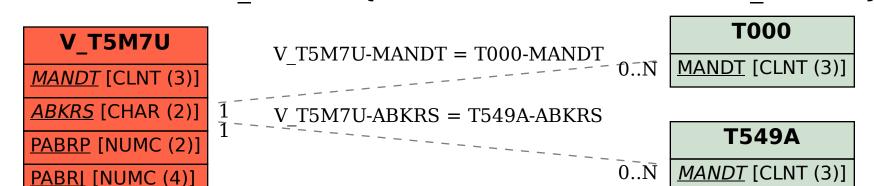

ABKRS [CHAR (2)]